## **УДК 656.222**

*Ю. В. ЧИБІСОВ,* канд. техн. наук, доц., ДНУЗТ ім. академіка В. Лазаряна, Дніпропетровськ

## **ФОРМУВАННЯ РАЦІОНАЛЬНИХ ПОТОКІВ ПОЇЗДІВ НА МЕРЕЖІ ЗАЛІЗНИЦЬ**

У даній статті запропонована математична модель раціонального розподілу поїздопотоків по залізничній мережі. Основна мета досліджень – розробка алгоритму формування напрямків поїздопотоків по найкоротшому шляху мережі залізниць, що забезпечить мінімальні витрати енергоресурсів на просування поїздів. Розподіл потоків по мережі виконано за допомогою теорії графів. В якості критерію оптимальності обрано мінімум поїздо-кілометрів пробігу.

**Ключові слова:** залізнична мережа, потік поїздів, математична модель, раціональний розподіл, векторна оптимізація.

**Вступ.** У часи дефіциту рухомого складу, а також під час переходу значної кількості рухомих одиниць залізничного транспорту у приватну власність, все більшої актуальності набувають питання раціонального використання вагонного та локомотивного парку, а також питання мінімізації витрат енергоресурсів на просування вагоно- та поїздопотоків. В умовах ринкових відносин на транспортному ринку, залізниця повинна приділяти більше уваги щодо якісного обслуговування кожного клієнта. Для підтримки конкурентоспроможності залізниць необхідно впроваджувати нові технології щодо покращення використання технічних засобів транспорту.

**Аналіз досліджень та публікацій**. Задачі розподілу поїздопотоків по залізничній мережі за різними критеріями розглянуто багатьма авторами і має безліч алгоритмів її рішень [1 – 3]. Завдання раціонального розподілу потоків між станціями також широко представлена в літературі [4 – 7]. Потокові задачі, як правило, зводяться до пошуку такого розподілу потоків у мережі, при якому б забезпечувався екстремум деякого критерію. При цьому необхідно враховувати обмеження, що накладаються умовами збереження потоків у вузлах і неперевищення потоками пропускної спроможності дуг. Типовими потоковими задачами є задача про потік мінімальної вартості, про максимальний потік, транспортна задача, задача про призначення та інші. Для їх розв'язання розроблено

© Ю. В. ЧИБІСОВ, 2013

чимало ефективних алгоритмів, сформувався навіть відповідний напрям обчислювальних методів під назвою потокового програмування [8].

**Формулювання мети та задачі досліджень.** Відомі моделі розподілу потоків у мережах [8] базуються на поняттях теорії графів [9]. Це пов'язано з тим, що граф дає можливість наочно відобразити структуру мережі, а параметри його вузлів і дуг – представити основними числовими характеристиками її елементів. Набір характеристик залежить від природи системи, що досліджується, а також характеру задач, що вирішуються, однак у потокових моделях їх, як правило, представляють такими параметрами, як зовнішній потік у вузлі, потік по дузі, пропускна спроможність дуги, вартість транспортування одиниці потоку по дузі тощо.

Для того, щоб виконати розподіл потоків по залізничній мережі, за допомогою алгоритмів, описаних у теорії графів [2 – 4, 10 – 11], необхідно представити залізничну мережу у вигляді графу з відповідними пунктами відправлення та призначення транспортної продукції (поїздів), а також задати вагу кожної дуги (відстань між пунктами).

В якості критерію оптимальності обираємо мінімум поїздо-кілометрів пробігу:

\n
$$
C = \sum_{i,j \in V} \sum_{\omega \in W_{ij}} X_{ij\omega} \cdot l(\omega) \rightarrow \min_{j} \tag{1}
$$

де  $l(\omega)$  <sub>— довжина шляху  $\omega$ ;</sub>

 $\sum_{\omega \in W_{ij}} X_{ij\omega}$ сумарний потік на графі  $\overline{G(V,E)}$  .

**Постановка задачі розподілу поїздопотоків на мережі.** У даній статті завдання визначення раціональних потоків на мережі представлене як задача векторної оптимізації.

Нехай  $G(V, E)$  <sub>– неорієнтований граф з переліком вершин  $V$  і ребер  $E$ .</sub> Кожному ребру відповідає число  $R(e)$ 

 $\Gamma$ раф  $G(V, E)$  <sub>має задані потоки  $P_{ij}$ ,  $i, j \in V$ .</sub> Нехай  $W_{ij}$  – набір простих шляхів з  $i$  в  $j$ , а  $\omega$  – деякий простий шлях з  $W_{ij}$ .

Позначимо через  $^{X_{ij\omega}}$  частину потоку  $^{P_{ij}}$ , який реалізується на шляху  $^{\omega}$ , тоді має місце

$$
\sum_{\omega \in W_{ij}} X_{ij\omega} = P_{ij} \tag{2}
$$

Введемо індикатор ребра e на шляху  $\omega$ , тобто

$$
I_{\omega}(e) = \begin{cases} 1, & \text{skulo } e \in \omega; \\ 0, & \text{skulo } e \notin \omega, \end{cases}
$$
 (3)

тоді сумарний потік по ребру *e* для набору шляхів *Wij* складе

$$
\sum_{\omega \in W_{ij}} X_{ij\omega} \cdot I_{\omega}(e), \tag{4}
$$

а загальний потік по даному ребру *е* дорівнюватиме<br>  $N(e) = \sum_{i \in V} \sum_{\omega \in W} X_{ij\omega} \cdot I_{\omega}(e)$ ; в

$$
N(e) = \sum_{i,j \in V} \sum_{\omega \in W_{ij}} X_{ij\omega} \cdot I_{\omega}(e); \ e \in E.
$$
 (5)

Якщо  $\bar{N}(e)$  – максимально допустимий потік для ребра, то повинно виконуватися обмеження по пропускній спроможності:

Якщо припустити, що  $l(\omega)$  – довжина шляху  $\omega$ ,  $l(\omega) = \sum R(e)$ , 7  $l(\omega) = \sum R(e)$  $\omega$  $=\sum_{e \in \omega} R(e)$ , то величина

$$
Pr = \sum_{i,j \in V} \sum_{\omega \in W_{ij}} X_{ij\omega} \cdot l(\omega) \tag{7}
$$

може слугувати оцінкою раціональності розподілу заданих потоків  $P_{ij}$ ,  $i, j \in V$  на графі  $G(V, E)$ .

Позначимо  $\,E_*\,$ – набір ребер, які були використані для побудови набору простих шляхів між усіма вершинами, тоді величина

$$
L(E_*) = \sum_{e \in E_*} R(e) \tag{8}
$$

відображає довжину мережі.

Тобто, має місце завдання визначити такий розподіл потоків  $X_{ij\omega}^{\phantom{\dag}}$ , щоб показники  $Pr(E_*)$  і  $L(E_*)$  були мінімальними, і виконувалися умови (2) та (6).

Іншими словами завдання розподілу поїздопотоків зводиться до задачі векторної оптимізації

$$
\begin{pmatrix} L(E_*) \\ Pr(E_*) \end{pmatrix} \to \min, \tag{9}
$$

за умов (2) та (6).

Зауважимо, що в підсумовуванні  $i, j \in V$  $\sum$  повинно бути  $i < j$ , це означає, що буде

визначено розподіл потоків в одному напрямку (туди), якщо  $i > j$ , то отримаємо розподіл в іншому напрямку (назад).

*ISSN 2079. Biology Simpartic Content Content Content Content Content Content Content Content Content Content Content Content Content Content Content Content Content Content Content Content Content Content Content Conten* Якщо розглядати граф  $G(V, E)$  як модель мережі залізниці, вершини найменування станцій, то розуміючи під  $R(e)$  – відстань, а  $P_{ij}$  як поїздопотік між пунктами *і* та *ј* по ребру е, тоді  $L(E_*)$  являє собою довжину мережі вантажних перевезень, а  $Pr(E_*)$  з точністю до постійного множника відображає витрати часу на доставку вантажу  $[12 - 14]$ .

Формування напрямків поїздопотоків по найкоротшому шляху з  $(i \rightarrow j)$ Вибір напрямку здійснюється за формулою:<br>  $\frac{Pr(E_* \cup \{e\}) - Pr(E_*)}{Pr(E_* \cup \{e\}) - Pr(E_*)}$ .

$$
\min_{e \in E \setminus E*} \frac{Pr(E_* \cup \{e\}) - Pr(E_*)}{l(E_* \cup \{e\}) - l(E_*)}.
$$
\n(10)

Графічне представлення формування напрямків поїздопотоків відображено на рис. 1.

Нехай е<sub>\*</sub> реалізує мінімум, тоді, поповнивши  $E_* = E_* \cup \{e_*\}$ , прийдемо в точку  $A_2$  (рис. 1) і т. д. таких точок буде  $\big|E\setminus E_*\big|+1$ .  $3a$ уважимо, що  $Pr(E_* \cup \{e\}) \le Pr(E_*)$ Tak *s* K  $L(E_*) \leq L(E_*)$ . Число напрямків поїздопотоків з *i* в

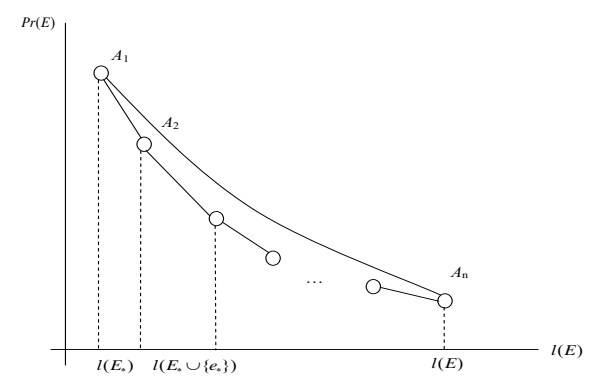

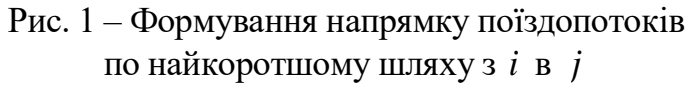

 $j$  по найкоротшому шляху з  $(i \to j)$  буде  $\,N(N+1)/2$  , де  $\,N=|V|.$ 

**Побудова простих шляхів на графі.** Як один з варіантів побудови простих шляхів на графі, може служити наступний алгоритм. Нехай *N* – кількість вершин у графі  $G(V, E)$ ; *zn* – початкова вершина; *zk* – кінцева вершина. Необхідно визначити всі прості шляхи з *zn* в *zk* .

1) Позначимо *KP* – безліч простих шляхів; *KW* – безліч варіантів можливих шляхів.

2) Задаємо початкову та кінцеву вершину *zn* i *zk*. Поповнюємо  $KW = \{\{zn\}\}\.$ 

3) Вибираємо варіант можливого шляху  $w \in KW$  і видаляємо його з безлічі *KW* .

4) Визначаємо  $z_1, z_2, ..., z_p$  суміжні вершини для шляху  $w$ .

5) Перевіряємо кожну суміжну вершину  $z_i$ ,  $i = 1, p, p < N$ :

5.1) якщо  $z_i = zk$ , то  $\mathbb{K}P \cup \{w \cup z_i\}$  – поповнюємо множину простих шляхів новим простим шляхом;

5.2) якщо  $z_i \cap w = \emptyset$ , то  $KW \cup \{w \cup z_i\}$  – поповнюємо множину варіантів можливих шляхів новим варіантом.

6) Якщо  $KW = \emptyset$  – множина варіантів можливих шляхів порожня, то побудовані всі прості шляхи, інакше переходимо до пункту 5.2.

Для прикладу розглянемо побудову простих шляхів на частині мережі залізниць України, представленої у спрощеному вигляді, схема якої у вигляді графу наведена на рис. 2.

Розглянемо граф *G* , що містить  $N = 7$  вершин (рис. 2). Визначимо всі прості шляхи з  $zn = 2$  в  $zk = 4$ . Поповнюємо множину варіантів шляхів  $KW = \{\{1\}\}.$ 

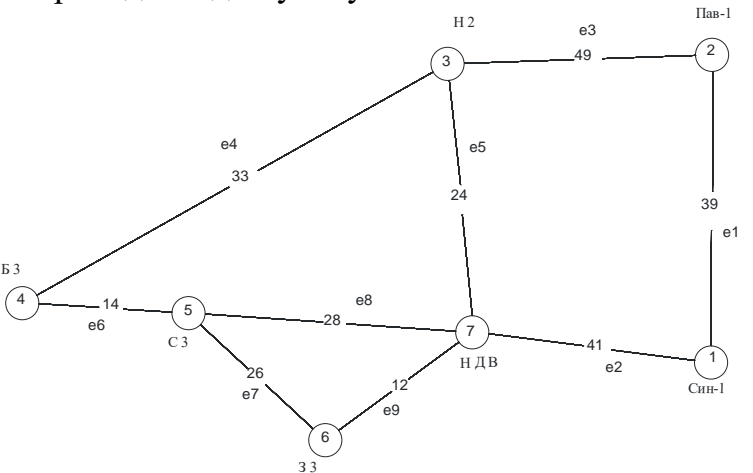

Рис. 2 – Залізнична мережа у вигляді графу

Обираємо один з варіантів  $w = \{1\}$ ; видаляємо його з множини  $KW = \{\}.$ 

Визначаємо суміжні вершини для шляху  $w = \{1\}$   $z_1 = 3$ ,  $z_2 = 1$ ; кількість суміжних вершин  $p = 2$ .

Tак як  $z_1$  ≠  $zk$ ,  $z_2$  ≠  $zk$ , то  $KP = \{\}.$ 

Поповнюємо множину варіантів шляхів новими варіантами  $KW = \{2,3\}, \{2,1\}$ .

Обираємо один з варіантів  $w = \{2,3\}$ ; видаляємо його з множини  $KW = \{\{2,1\}\}\.$ 

Визначаємо суміжні вершини для шляху  $w = \{2,3\}$   $z_1 = 4$ ,  $z_2 = 7$ ; кількість суміжних вершин  $p = 2$ .

Tak  $g_K z_1 = zk$ ,  $a z_2 \neq zk$ , To  $KP = \{2, 3, 4\}$ .

Поповнюємо множину варіантів шляхів новими варіантами  $KW = {\{2,3,7\},\{2,1\}}$ .

Розглядаючи варіант **IIIJJAXY**  $w = \{2,3,7\}$   $\cdot$   $\text{KP} = \{2,3,4\}$ ,

Pозглядаючи варіант шляху  $w = \{2,3,7,5\} - KP = \{\{2,3,4\},\{2,3,7,5,4\}\}.$ Розглядаючи варіант шляху  $w = \{2,3,7,6\} - KW = \{\{2,3,7,6,5\},\{2,1\}\}.$ Розглядаючи варіант шляху  $w = \{2, 3, 7, 6, 5\}$  $KP = \{ \{2,3,4\}, \{2,3,7,5,4\}, \{2,3,7,6,5,4\} \}$ , а також видаляємо цей варіант з множини рішень  $KW = \{\{2,1\}\}\.$ 

Додаємо до варіанту  $KW = \{\{2,1\}\}\$  суміжну вершину  $z_1 = 7$ , тоді  $KW = {\{2,1,7\}}$ . Тепер додаємо до варіанту  $KW = {\{2,1,7\}}$  три суміжні вершини  $z_1 = 3$ ,  $z_2 = 5$ ,  $z_1 = 6$ . тоді  $KW = \{\{2,1,7,3\},\{2,1,7,5\},\{2,1,7,6\}\}\.$  Так як  $z_1 \neq zk$ ,  $z_2 \neq zk$ , а також  $z_3 \neq zk$ , то кількість можливих варіантів шляхів  $KP = \{\{2,3,4\},\{2,3,7,5,4\},\{2,3,7,6,5,4\}\}.$ 

Розглядаючи варіант шляху  $w = \{2, 1, 7, 3\}$ , додаємо до нього суміжну вершину  $z_1 = 4$ , тоді  $\mathit{KP} = \{ \{2,3,4\}, \{2,3,7,5,4\}, \{2,3,7,6,5,4\}, \{2,1,7,3,4\} \}$ , при цьому  $KW = \{2,1,7,5\},\{2,1,7,6\}.$ 

Розглядаючи варіант шляху *w*{2,1,7,5} , додаємо до нього суміжну вершину  $z_1 = 4$ , тоді  $KP = \{\{2,3,4\},\{2,3,7,5,4\},\{2,3,7,6,5,4\},\{2,1,7,3,4\},\{2,1,7,5,4\}\},$ при цьому  $KW = \{\{2,1,7,6\}\}.$ 

*KW* = {{2,3,7,5},{2,3,7,5},{2,3,7,6},{2,}}<br> **POSTER 2019. POSTER 2019. POSTER 2019. POSTER 2019. AVE POSTER 20,3,49, {2,3,7,5}.** *I***O,** *ICHA* **(***Y***) <b>***IO, 2A* (*Y*) *IO, 2A* (*Y*) *A Z A Z A Y E* (*Y*) *A* Розглядаючи варіант шляху  $w = \{2, 1, 7, 6\}$ , додаємо до нього суміжну вершину  $z_1 = 5$ , тоді  $KW = \{\{2,1,7,6,5\}\}\.$  Так як  $z_1 \neq zk$ , то продовжуємо пошук можливих шляхів. Додаємо до варіанту  $KW = \{\{2,1,7,6,5\}\}$  суміжну вершину  $z_1 = 4$ , тоді  $KW = \{\},\$ при цьому додаємо шлях  $w = \{2,1,7,6,5,4\}$  до множини шляхів, тоді  $KP = \{\{2,3,4\},\{2,3,7,5,4\},\{2,3,7,6,5,4\},\{2,1,7,3,4\},\{2,1,7,5,4\},\{2,1,7,6,5,4\}\}\$ Кінець алгоритму.

На рис. 3 представлена графічна реалізація методу побудови простих шляхів.

Таким чином, із вершини 2 в вершину 4 існує 6 можливих шляхів руху поїздопотоків.

**Розподіл поїздопотоків за напрямками.** Нехай у підграфа  $H(V, E_*) \in W(E_*)$ напрямів,  $\omega$  – деякий шлях з  $W(E_*)$ , тоді, якщо ребро  $e \in \omega$ , то поїздопотік по даному ребру від напрямку позначимо через  $X(e, \omega)$ . Сумарний потік по ребру  $e$ складе

$$
N(e) = \sum_{\substack{\omega \in W(E_*)\\ e \cap \omega = e}} X(e, \omega).
$$
 (11)

Величина  $N(E_*) = \max_{e \in E_*} N(e)$  в \*  $N(E_*) = \max N(e)$  визначає максимальний поїздопотік, тоді якщо ë  $N(E_*)$  $\le$   $\bar{N}$ <sub>,</sub> то граф  $\,H(V,E_*)\,$   $\epsilon\,$  допустимим з точки зору пропускної спроможності шляху. У випадку, коли максимально допустимий потік *N* у кожного ребра різний,

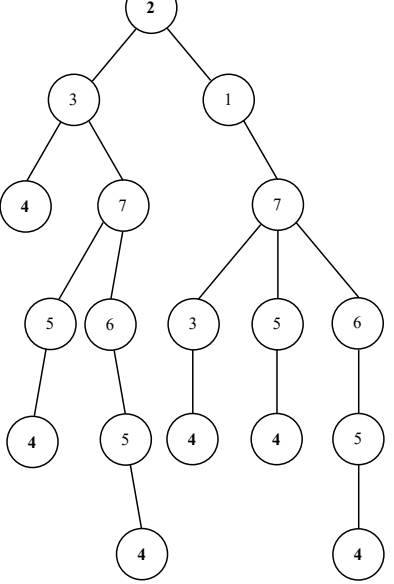

Рис. 3 – Графічна реалізація методу побудови простих шляхів

то допустимість графа  $H(V,E_*)$  визначається співвідношенням  $N(e) \leq \bar{N}(e)$ <sub>,</sub>

$$
\forall e \in E_*. \text{ Формула для підрахунку величини } N(e, \omega) \text{ является собою вираз} \times (e, \omega) = \sum_{\rho=1}^{j(e)} \sum_{\nu=j(e)+1}^{m_{\omega}} P(i_{\rho}, i_{\nu}), \tag{12}
$$

де  $P(i_\rho, i_\nu)$  – поїздопотік з  $i_\rho$  в  $i_\nu$ ;

 $(j(e), j(e) + 1)$  – номери вершин в маршруті  $\omega$ , які з'єднані ребром  $e \in \omega$ ;

 $m_{\omega}$  – число вершин у маршруті  $\omega$ .

Розглянемо граф *G* (рис. 4), що відображає залізничну мережу між 7 пунктами. Задаємо назви ребер:

*e1*={1,2}, *e2*={1,7}, *e3*={2,3}, *e4*={3,4}, *e5*={3,7}, *e6*={4,5}, *e7*={5,6}, *e8*={5,7}, *e9*={6,7}.

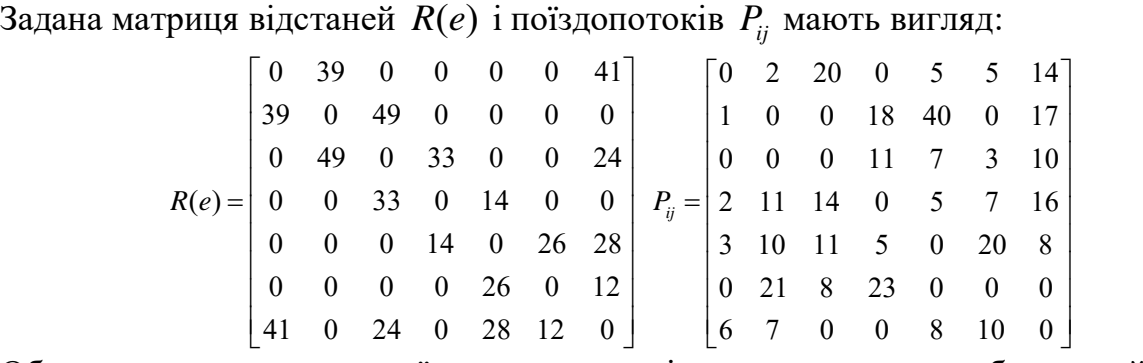

Обмеження з пропускної спроможності для кожного ребра приймаємо однаковим. Воно буде рівним  $\bar{N}(e)\!=\!140$ .

Використовуючи пакет символьних обчислень *Maple* [15 – 17], отримаємо рішення з розподілу поїздопотоків на простих шляхах з урахуванням пропускних спроможностей ребер.

На першому етапі виконання завдання побудуємо остовний граф мінімальної сумарної довжини  $[2 - 3]$   $H(V, E_*)$ , який показано на рис. 5. Сумарна довжина побудованого графа  $H(V,E_*)$  становить  $L(E_*)$  = 171, набір ребер даного графа являє  $\begin{aligned} \text{1100y1} & \text{0.68} \\ \text{1200} & \text{0.68} \\ \text{260} & \text{0.68} \\ \text{270} & \text{1.68} \\ \text{280} & \text{1.69} \\ \text{290} & \text{1.69} \\ \text{200} & \text{1.69} \\ \text{210} & \text{1.69} \\ \text{220} & \text{1.69} \\ \text{230} & \text{1.69} \\ \text{240} & \text{1.69} \\ \text{250} & \text{1.69} \\ \text{260}$ 

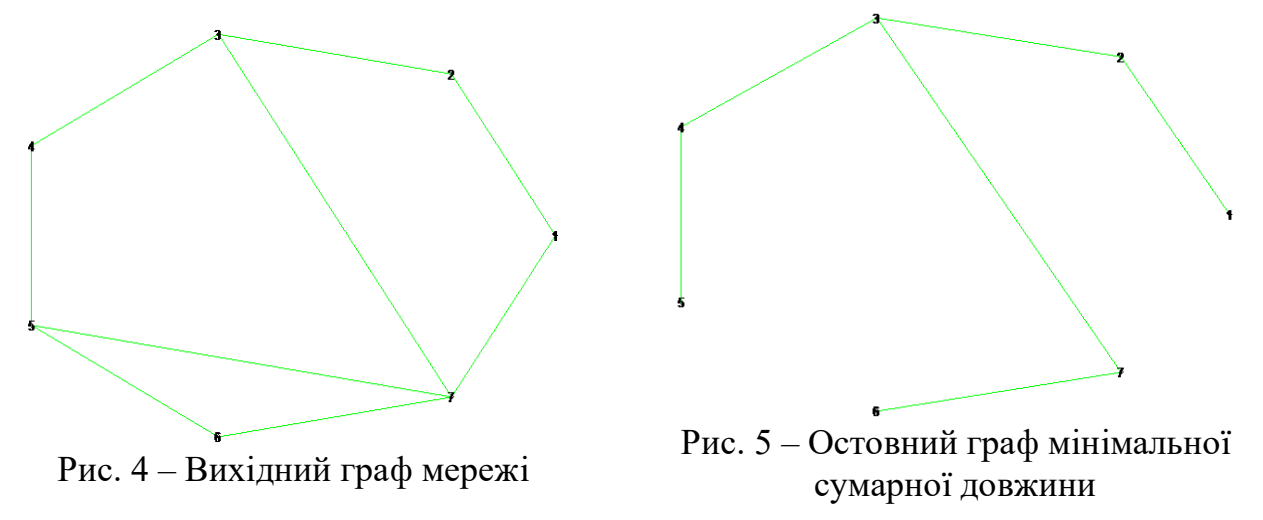

Побудована множина всіх простих шляхів з *і* в *ј*, при чому  $i < j$ , тобто розглядається один напрямок (туди), для графа  $\,H(V,E_*)\,$  представлено в табл.  $1$ 

| B <sub>2</sub>     | <b>B</b> 3 | <b>B</b> 4   | <b>B</b> 5   | <b>B</b> 6   | B <sub>7</sub> |  |  |
|--------------------|------------|--------------|--------------|--------------|----------------|--|--|
| $\lceil e1 \rceil$ | [e1, e3]   | [e1, e3, e4] | [e1, e3, e4, | [e1, e3, e5, | [e1, e3, e5]   |  |  |
|                    |            |              | <i>e</i> 6]  | $e9$ ]       |                |  |  |
|                    | [e3]       | [e3, e4]     | [e3, e4, e6] | [e3, e5, e9] | [e3, e5]       |  |  |
|                    |            | [e4]         | [e4, e6]     | [e5, e9]     | [e5]           |  |  |
|                    |            |              | [e6]         | [e4, e5, e9] | [e4, e5]       |  |  |
|                    |            |              |              | [e6, e4, e5, | [e6, e4, e5]   |  |  |
|                    |            |              |              | $e9$ ]       |                |  |  |
|                    |            |              |              |              | [e9]           |  |  |
|                    |            |              |              |              |                |  |  |

Таблиця 1 – Перелік шляхів графа

Розподіл поїздопотоку на множині простих шляхів здійснюється наступним чином: з вершини 1 в вершину 2 по шляху [*e*1] реалізується поїздопотік 2; з вершини 1 в вершину 3 по шляху [*e*1, *e*3] реалізується поїздопотік 20; з вершини 1 в вершину 5 по шляху [*e*1, *e*3, *e*4, *e*6] реалізується поїздопотік 5; з вершини 1 у вершину 6 по шляху [*e*1, *e*3, *e*5, *e*9] реалізується поїздопотік 5; з вершини 1 у вершину 7 по шляху [*e*1, *e*3, *e*5] реалізується поїздопотік 14; з вершини 2 у вершину 4 по шляху [*e*3, *e*4] реалізується поїздопотік 18; з вершини 2 в вершину 5 по шляху [*e*3, *e*4, *e*6] реалізується поїздопотік 40; з вершини 2 у вершину 7 по шляху [*e*3, *e*5] реалізується поїздопотік 17; з вершини 3 в вершину 4 по шляху [*e*4] реалізується поїздопотік 11; з вершини 3 в вершину 5 по шляху [*e*4, *e*6] реалізується поїздопотік 7; з вершини 3 в вершину 6 по шляху [*e*5, *e*9] реалізується поїздопотік 3; з вершини 3 в вершину 7 по шляху [*e*5] реалізується поїздопотік 10; з вершини 4 в вершину 5 по шляху [*e*6] реалізується поїздопотік 5; з вершини 4 в вершину 6 по шляху [*e*4, *e*5, *e*9] реалізується поїздопотік 7; з вершини 4 в вершину 7 по шляху [*e*4, *e*5] реалізується поїздопотік 16; з вершини 5 в вершину 6 по шляху [*e*6, *e*4, *e*5, *e*9] реалізується поїздопотік 20; з вершини 5 в вершину 7 по шляху [*e*6, *e*4, *e*5] реалізується поїздопотік 8.

При даному розподілі навантаження на кожне ребро за поїздопотоком відображене в табл. 2.

|             | 10011111 |              |                     |    | Tradmittantennin peoep sa hoisgonotokom |     |
|-------------|----------|--------------|---------------------|----|-----------------------------------------|-----|
| Ребро       |          | ັ້           | ρΔ                  | ັັ |                                         | eY  |
| Іовжина     |          |              | $\sim$ $\sim$<br>ັບ |    |                                         |     |
| Поїздопотік |          | 1 Q<br>* 1 / | $\Omega$            |    |                                         | J J |

Таблиця 2 – Навантаження ребер за поїздопотоком

Даний розподіл поїздопотоків задовольняє обмеження з пропускної спроможності.

А значення показника раціональності розподілу потоків складе *Pr(E\*)*=15591 *поїздо-км*.

Множина ребер, які не увійшли в граф  $H(V, E_*)$  являє собою  $\{e2, e7, e8\}.$ 

Побудуємо всі можливі комбінації з елементів даної множини:

*QE=*{{*e*2}, {*e*7}, {*e*8}, {*e*2, *e*7}, {*e*2, *e*8}, {*e*7, *e*8}, {*e*2, *e*7, *e*8}}.

Вибираючи з побудованої множини комбінацію ребер мінімальної ваги, по черзі додаємо їх до графа  $H(V,E_*)$  і проводимо розподіл поїздопотоку на отриманому графі для всіх простих шляхів.

Тобто наступним кроком для розподілу поїздопотоку буде додавання до графа

*ISSN 2079.5459. Вісник НТУ "ХПІ». 2013. №56(1029)* 72

 $H(V,E_*)$  ребра  $\{e7\}$ , вага якого

дорівнює 26, рис. 6.

Тепер множинна ребер даного графа являє собою

являє собою<br>*E*<sub>\*</sub> = {*e*1,*e3,e4,e5,e6,e7,e9*}. Розподіл потоку з доданим ребром відбувається аналогічним чином: з вершини 1 в вершину 2 по шляху [*e*1] реалізується поїздопотік 2; з вершини 1 в вершину 3 по шляху [*e*1, *e*3] реалізується поїздопотік 20; з вершини 1 в вершину 5 по шляху [*e*1,*e*3, *e*4, *e*6] реалізується поїздопотік5; з вершини 1 у вершину 6

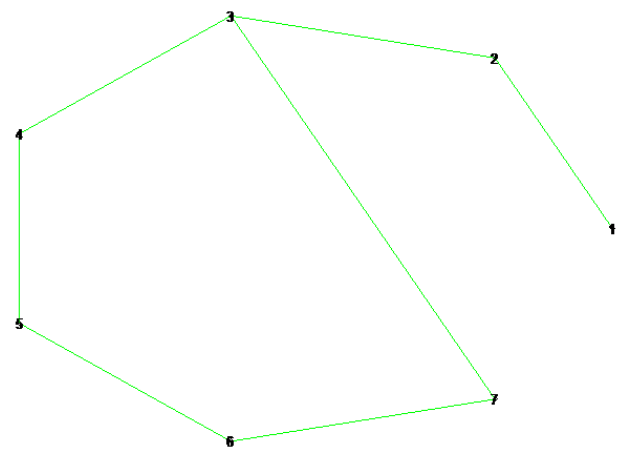

Рис. 6 – Додавання ребра {*e*7} до графу мінімальної довжини

по шляху [*e*1, *e*3, *e*5, *e*9] реалізується поїздопотік 5; з вершини 1 у вершину 7 по шляху [*e*1, *e*3, *e*5] реалізується поїздопотік 14; з вершини 2 у вершину 4 по шляху [*e*3, *e*4] реалізується поїздопотік 18; з вершини 2 в вершину 5 по шляху [*e*3, *e*4, *e*6] реалізується поїздопотік 40; з вершини 2 у вершину 7 по шляху [*e*3, *e*5] реалізується поїздопотік 17; з вершини 3 в вершину 4 по шляху [*e*4] реалізується поїздопотік 11; з вершини 3 в вершину 5 по шляху [*e*4, *e*6] реалізується поїздопотік 7; з вершини 3 в вершину 6 по шляху [*e*5, *e*9] реалізується поїздопотік 3; з вершини 3 в вершину 7 по шляху [*e*5] реалізується поїздопотік 10; з вершини 4 в вершину 5 по шляху [*e*6] реалізується поїздопотік 5; з вершини 4 в вершину 6 по шляху [*e*6, *e*7] реалізується поїздопотік 7; з вершини 4 в вершину 7 по шляху [*e*6, *e*7, *e*9] реалізується поїздопотік 16; з вершини 5 в вершину 6 по шляху [*e*7] реалізується поїздопотік 20; з вершини 5 в вершину 7 по шляху [*e*7, *e*9] реалізується поїздопотік 8.

При цьому розподіл навантаження на кожне ребро за поїздопотоком відображений в табл. 3.

| Ребро                                | ≏        | $\triangle$<br>ັ     | $\Delta$ /   | $\Delta$<br>ັ | ΑF<br>◡        | ≏  | ΔI           |
|--------------------------------------|----------|----------------------|--------------|---------------|----------------|----|--------------|
| ⊥овжина                              | າ ດ<br>ັ |                      | $\sim$<br>ັັ |               | . .            | ∠∪ |              |
| $\bullet\bullet$<br>П<br>Поїздопотік | 4r<br>тv | $\Omega$<br><b>*</b> | O<br>ОI      | 40            | $\Omega$<br>οı | ັ  | $\sim$<br>ັ້ |

Таблиця 3 – Навантаження ребер поїздопотоком

Отримані значення не перевищують обмежень з пропускної спроможності.

Значення показника раціональності розподілу потоків складе  $Pr(E_*) = 14304$ *поїздо-км*.

Для подальшого розподілу поїздопотоків, додаємо в граф  $\,H(V,E_*)\,$  комбінації ребер з множини *QE* . Значення показників раціональності розподілу потоків для даних графів зведемо в табл. 4.

Серед розглянутих 8 варіантів (починаючи з графа мінімальної довжини  $H(V, E_*)$ , і закінчуючи повним графом  $G$ ) тільки чотири незрівнянних між собою по Парето [12]. Це варіант 1 графа  $H(V, E_*)$ , довжина шляху якого  $L(E_*) = 171 \text{ km}$ , значення показника  $Pr(E_*) = 15591$  *поїздо-км*; варіант 2 графа  $H(V,E_*)$  (до графа  $H(V, E_*)$  додали ребра  $\{e7\}$ ), довжина шляху якого  $L(E_*) = 197 \text{ km}$ , значення показника *Pr*(*E*<sub>\*</sub>) = 14304 *поїздо-км*.

| ROMOTHALLI POOP, HO THIMIO III 3 MILITIMUSIBILOI BUI II |                |                |               |                    |  |  |  |
|---------------------------------------------------------|----------------|----------------|---------------|--------------------|--|--|--|
| Номер                                                   | Ребра,         | Вага ребер, що | Сумарна       | Значення показника |  |  |  |
| варіанта                                                | щододаються    | додаються, км  | довжина шляху | раціональності,    |  |  |  |
|                                                         | до графу       |                | графа,км      | поїздо-км          |  |  |  |
|                                                         |                |                | 171           | 15591              |  |  |  |
| ↑                                                       | e <sub>7</sub> | 26             | 197           | 14304              |  |  |  |
| 3                                                       | e8             | 28             | 199           | 14442              |  |  |  |
| 4                                                       | e2             | 41             | 212           | 14067              |  |  |  |
| 5                                                       | e7, e8         | 54             | 225           | 15364              |  |  |  |
| 6                                                       | e2, e7         | 67             | 238           | 12215              |  |  |  |
|                                                         | e2, e8         | 69             | 240           | 12303              |  |  |  |
| 8                                                       | e2, e7, e8     | 95             | 266           | 11925              |  |  |  |

Таблиця 4 – Значення показників раціональності при додаванні в граф комбінації ребер, починаючи з мінімальної ваги

Варіант 6 з табл. 4 (до графа  $H(V,E_*)$  додали ребра  $\{e2, e7\}$ ); довжина шляху  $L(E_*) = 238 \text{ km}$ , значення показника  $Pr(E_*) = 12215 \text{ noï}$ здо-км; варіант 5 з табл. 4 (до графа  $H(V, E_*)$  додали ребра  $\{e2, e7, e8\}$ ), довжина шляху  $L(E_*) = 266 \text{ km}$ , значення показника  $Pr(E_*) = 11925 noi300$ -км; варіант 8 з табл. 4 (до графа  $H(V,E_*)$  додали ребра  $\{e2, e4, e9\}$ ); довжина шляху  $L(E_*) = 266 \, \kappa$ м, значення показника

 $Pr(E_*) = 11925$  поїздо *-км,* а решта «гірші», ніж ці чотири. Графічне представлення незрівнянних між собою по Парето варіантів представлено на рис. 7. Таким чином,

рішенням завдання векторної оптимізації

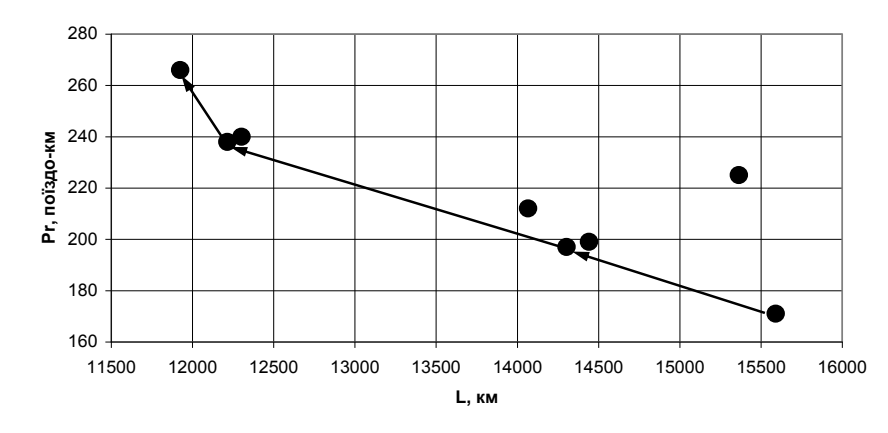

Рис. 7 – Графічне представлення незрівнянних варіантів по Парето

(9)за умов (2) і (6) для розглянутого прикладу є варіанти 1, 2, 3, 5, та 8 з табл. 4, що значно скоротило число усіх можливих варіантів рішень для прийняття рішення.

**Висновки**. Задача розподілу потоків поїздів на мережі має ряд недоліків:

- задача вирішується для однорідного вантажу;
- призначення поїздопотоків не витримуються;
- не враховується пропускна спроможність залізничних ділянок;
- при визначенні оптимального розподілу враховується лише один критерій;
- немає можливості врахувати багатоколійність перегонів;
- не враховуються різні категорії поїздів;

 не враховуються різні коефіцієнти зйому пропускної спроможності поїздами, та інші.

Тому розподіл поїздопотоків по мережі необхідно виконувати з урахуванням зазначених факторів та обмежень. Таким чином, рішенням завдання векторної

*ISSN 2079.5459. Вісник НТУ "ХПІ». 2013. №56(1029)* 74

оптимізації (9) за умов (2) і (6) для розглянутого прикладу є варіанти 1, 2, 3, 5, та 8 з табл. 4, що значно скоротило число усіх можливих варіантів рішень для прийняття рішення. Вибір конкретного варіанту, це вже завдання не математичне.

Отже, завдання визначення раціональних потоків на мережі може бути представлено як задача векторної оптимізації з відповідними обмеженнями. Дана задача має широке застосування.

Якщо розглядати граф  $G(V, E)$  як модель залізничної мережі, вершини найменування відповідних пунктів призначення, то розуміючи під  $R(e)$  – відстань, а під  $P_{ij}$  – поїздопотік між пунктами *і* та *ј*,  $L(E_*)$  являє собою довжину мережі вантажних перевезень, а  $Pr(E_*)$  з точністю до постійного множника відображає витрати часу на перевезення.

Рішення даної задачі дозволяє значно скоротити число усіх можливих варіантів рішень, і допомогти прийняти рішення, серед незрівнянних по Парето варіантів, вибрати оптимальний.

**Список літератури: 1.** *Форд, Л. Р.* Потоки в сетях. / *Л. Р. Форд.*, *Д. Р. Фалкерсон* // – М.: «Мир», 1966. Перевод с англ. 372 с. **2.** *Березина, Л. Ю.* Графы и их применение: Пособие для учителей. / *Л. Ю. Березина* // – М.: Просвещение, 1979. – 143 с. **3.** *Носов. В. А.* Комбинаторика и теория графов / *В. А. Носов* // Издательство: Московский государственный институт электроники и математики, 1999. **4.** *Юнушкин. А. А.* Распределение потоков в транспортных сетях (зарубежный опыт) / *А. А. Юнушкин* // Вестник транспорта. – 2007. – №12. – С. 31-34. **5.** *Поттгофф Г.* Теория транспортных потоков./ *Г. Поттгофф* // – Берлин., 618 с. **6.** *Андерсон, Д. А.* Дискретная математика и комбинаторика [Текст] / *Джеймс А. Андерсон* // пер. з англ. – М.: Вид. дім «Вільямс», 2004. – 960 с. **7.** *Босов, А. А.* Визначення раціональних маршрутів руху поїздів на мережі доріг [Текст] / *А. А. Босов, Ю. В. Чибісов* // Вісник Дніпропетр. нац. ун-ту залізн. трансп. ім. акад. В. Лазаряна. – Вип. 34 – Вид-во Дніпропетр. нац. ун-ту залізн. трансп. ім. акад. В. Лазаряна, 2010.– С. 180-188 **8.** *Йенсен, П.* Потоковое программирование / *П. Йенсен, Д. Барнес* // – М.: Радио и связь, 1984. – 392 с. **9.** *Кристофидес, Н.* Теория графов. Алгоритмический подход / *Н. Кристофидес* // – М.: Мир, 1978. – 432 с. **10.** *Паночишин, Ю. М.* Задача розподілу потоків у мережах із багатьма джерелами і стоками / *Ю. М. Паночишин* // Вісник Хмельницького національного університету №4, 2009 – с. 112 – 116. **11.** *Кірік, О. Є.* Розподіл потоків у мережах складної кільцевої топології / *О. Є. Кірік* // Наукові вісті НТУУ "КПІ" секція Інформаційні технології, системний аналіз та керування (вип. 2) – 2009 р. – с. 18 – 26. **12.** *Поденоський, В. В.* «Парето-оптимальные решения многокритериальных задач» / *В. В. Поденоський, В. Д. Ногін* // – М.: Наука. Головна редакція фізико-математичної літератури, 1982 .– 256 с. **13.** *Седых, В. И.* «Парето-оптимальное моделирование инженерных задач» / *В. И. Седых*, *В. П. Болотов, Ю. К. Машунин, А. Г. Сатаев* // Комп'ютерний журнал. Наукова стаття, 2004. – 22 с. **14.** *Bosov, A. A.* Vector Optimization by Two Objective Junctions / *A. A. Bosov, G. N. Kodola, L. N. Savchenko* [Електрон. ресурс]: опис. – Режим доступа: [http://arxiv.org/pdf/0708.4307v1.](http://arxiv.org/pdf/0708.4307v1) **15.** *Аладьев*, *В. З.* "Программирование в пакетах Maple и Mathematica: Сравнительный аспект" / *В. З. Аладьев, В. К. Бойко, Е. А. Ровба* // Монография / Гродно: Гродненский Госуниверситет, 2011, 517 с. **16.** *Эдвардс, Ч. Г.* Дифференциальные уравнения и краевые задачи: моделирование и вычисление с помощью Mathematica, Maple и MATLAB / *Ч. Г. Эдвардс, Д. Э. Пенни.* // 3-е издание. Киев.: Диалектика-Вильямс, 2007. ISBN 978-5-8459-1166-7. **17.** *Кирсанов, М. Н.* Графы в Maple / *М. Н. Кирсанов* // М.: Физматлит, 2007, 168с.

*Надійшла до редколегії 05.09.2013*

## **УДК 656.222**

**Формування раціональних потоків поїздівна мережі залізниць / Чибісов Ю. В.** // Вісник НТУ «ХПІ». Серія: Нові рішення в сучасних технологіях. – Х: НТУ «ХПІ», – 2013. - № 56 (1029). – С.66-76 . – Бібліогр.: 17 назв.

В данной статье предложена математическая модель рационального распределения поездопотоков по железнодорожной сети. Основная цель исследований – разработка алгоритма формирования направлений поездопотоков по кратчайшему пути сети железных дорог, что

обеспечит минимальные расходы энергоресурсов на продвижение поездов. Распределение потоков по сети выполнено с помощью теории графов. В качестве критерия оптимальности выбран минимум поездо-километров пробега.

**Ключевые слова**: железнодорожная сеть, поток поездов, математическая модель, рациональное распределение, векторная оптимизация.

Mathematical model of the rational trainflow distribution on the rail network was offered in this article. The main purpose of research work is development of the algorithm which will help to make the shortest paths of the trainflows, which will provide a minimum expenditure of energy resources to the promotion of trains. The trainflows distribution on the network was made with the help of the graph theory. The minimum of the train-kilometers was chosen as the optimality criterion.

**Keywords:** railway network, train flow, mathematical model, rational distribution, vector optimization.